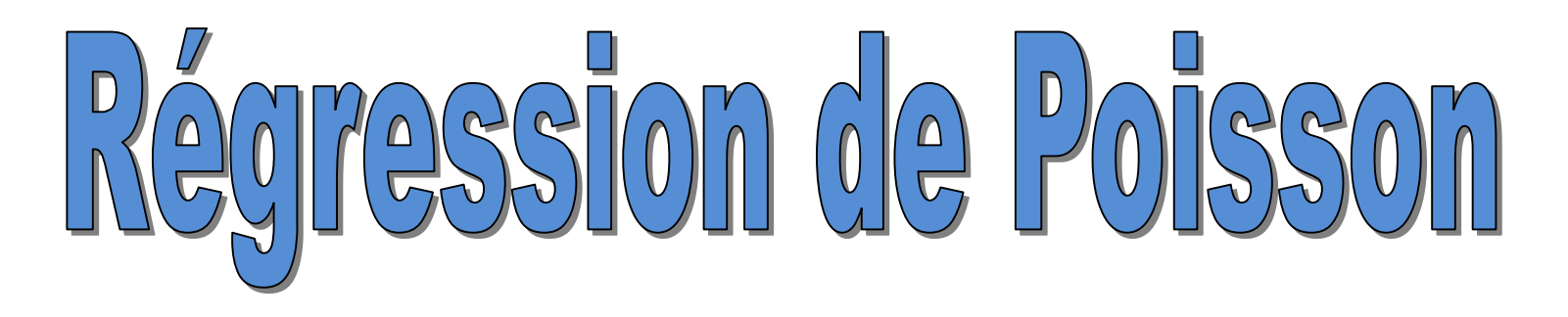

Modèle de comptage

Ricco Rakotomalala

Université Lumière Lyon 2

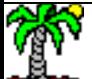

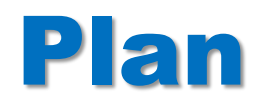

- 1. Problématique Modélisation Estimation
- 2. Qualité de l'ajustement
- 3. Inférence statistique
- 4. Interprétation des coefficients
- 5. Sélection de variables
- 6. Etude des résidus Points atypiques et influents
- 7. Surdispersion Problème et solutions
- 8. Conclusion
- 9. Références

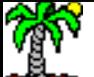

Principe et estimation des paramètres

### **RÉGRESSION DE POISSON**

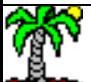

#### **Principe de la Régression de Poisson**

La régression de Poisson est un modèle de prédiction qui s'applique lorsque la variable cible Y est une variable de comptage (nombre d'apparition d'un évènement durant un laps de temps).

Distribution de la loi de Poisson <sup>=</sup> <sup>=</sup> − ! (y = 0, 1, 2, …) la loi de Poisson, où E[Y] = λ et V[Y] = λ

Objectif de la Régression de Poisson Modéliser ce paramètre  $\lambda$  à l'aide des covariables ( $X_1, X_2, ..., X_j$ ) avec  $\ln \lambda = a_0 + a_1 X_1 + \dots + a_j X_j$ 

De fait, 
$$
E[Y/X] = V[Y/X] = \exp(a_0 + a_1X_1 + \dots + a_jX_j)
$$

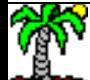

λ est le paramètre de

#### **Données et notations**

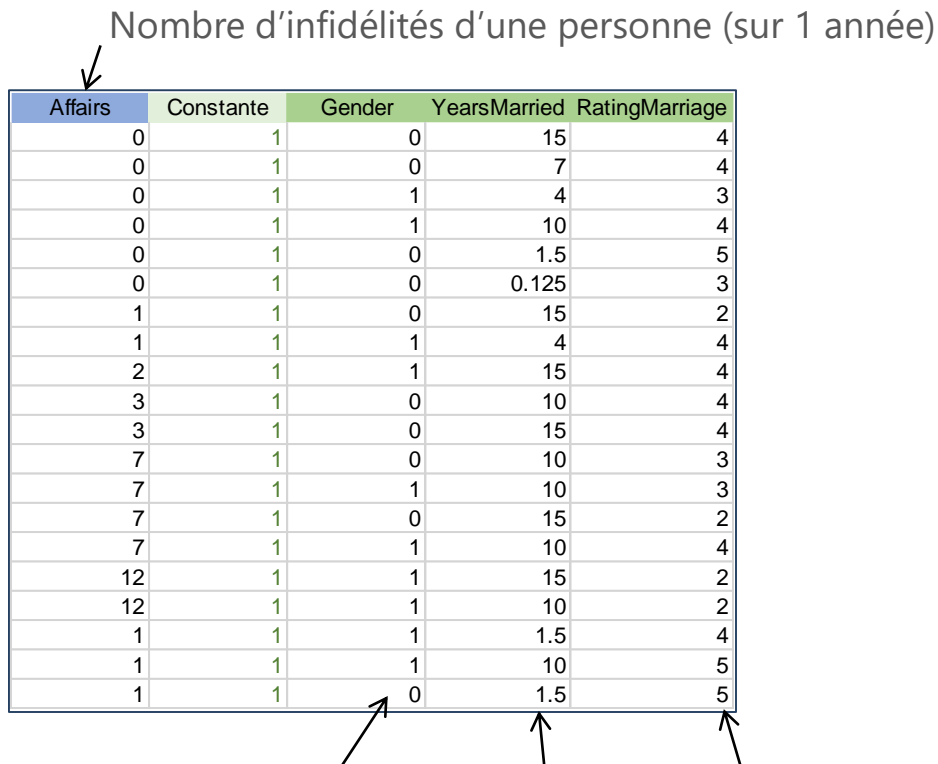

Gender : 1, homme ; 0, femme

 $n = 20$  observations,  $p = 3$  descripteurs  $X = (1, X_1, X_2, ..., X_p)$ , matrice de description Attention au rôle de la constante  $X_i$  description de l'individu n°i Ex.  $X_1 = (1, 0, 15, 4)$ Y<sup>i</sup> valeur de la cible pour l'individu n°i Ex.  $Y_8 = 1$ Notation matricielle :  $a_0 + a_1 X_{i,1} + ... = X_i$ a

Satisfaction dans l'union (1: faible ; 5 : très satisfait.e)

Nombre d'années de mariage

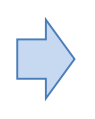

On souhaite modéliser le nombre d'infidélités (Y = Affairs) d'une personne sur l'année passée.

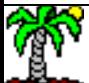

#### **Fonction de vraisemblance**

$$
P[Y = yi/Xi, a] = \frac{e^{-\exp(X_i a)}[\exp(X_i a)]^{y_i}}{y_i!}
$$

On peut écrire la fonction de vraisemblance

$$
L(a) = \prod_{i=1}^{n} \frac{e^{-\exp(X_i a)}[\exp(X_i a)]^{y_i}}{y_i!}
$$

Et la log vraisemblance, que l'on doit maximiser en fonction de a

$$
LL(a) = \sum_{i=1}^{n} y_i \times X_i a - \exp(X_i a) - \ln y_i!
$$
  
LL1  $\bigcap_{LL2}$   $\bigcap_{N \in \text{de}}$ 

pend pas de a, on peut laisser de côté pour le calcul de â.

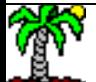

#### **Exemple sous Excel avec le ''solveur''**

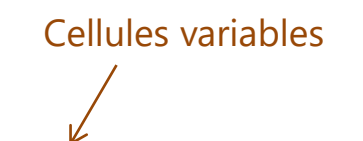

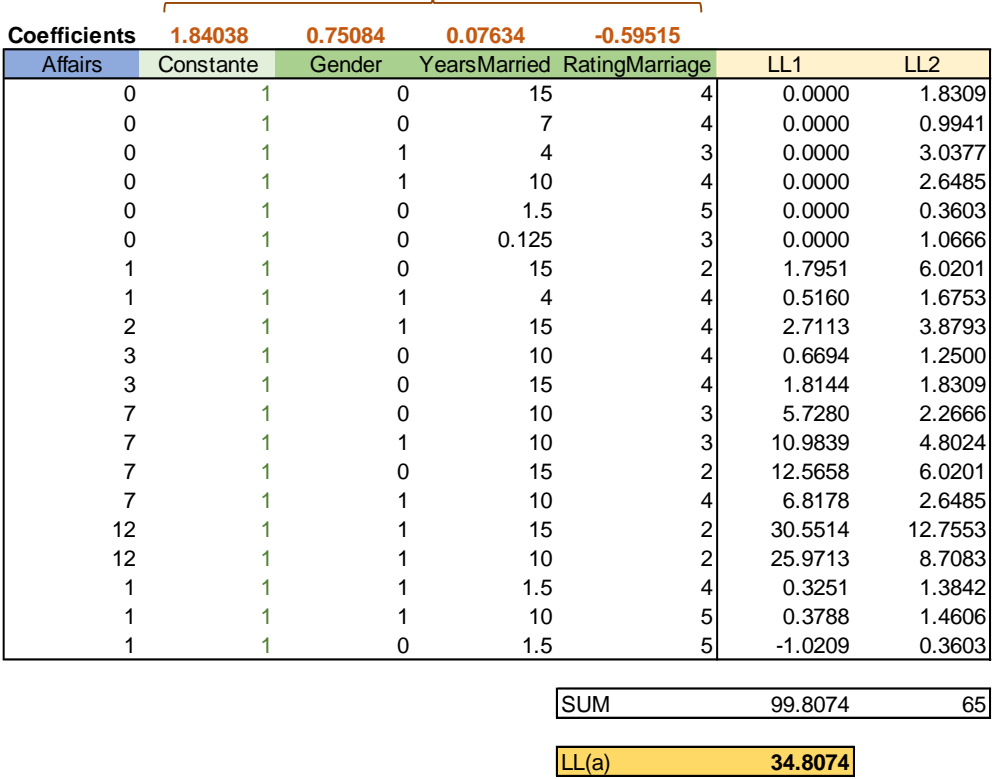

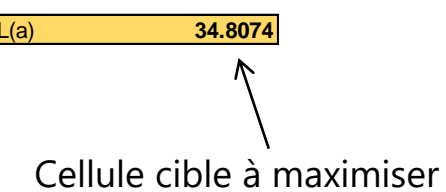

#### **Estimation en pratique 1 – Algorithme ''IRLS''**

**IRLS : Iterated Reweighted Least Squares**. S'appuyer sur la régression pondérée. Fixer une valeur de départ, itérer jusqu'à convergence (déviance – à voir plus loin – stable, ou vecteur des coefficients stable). On parle aussi de **Fisher Scoring**.

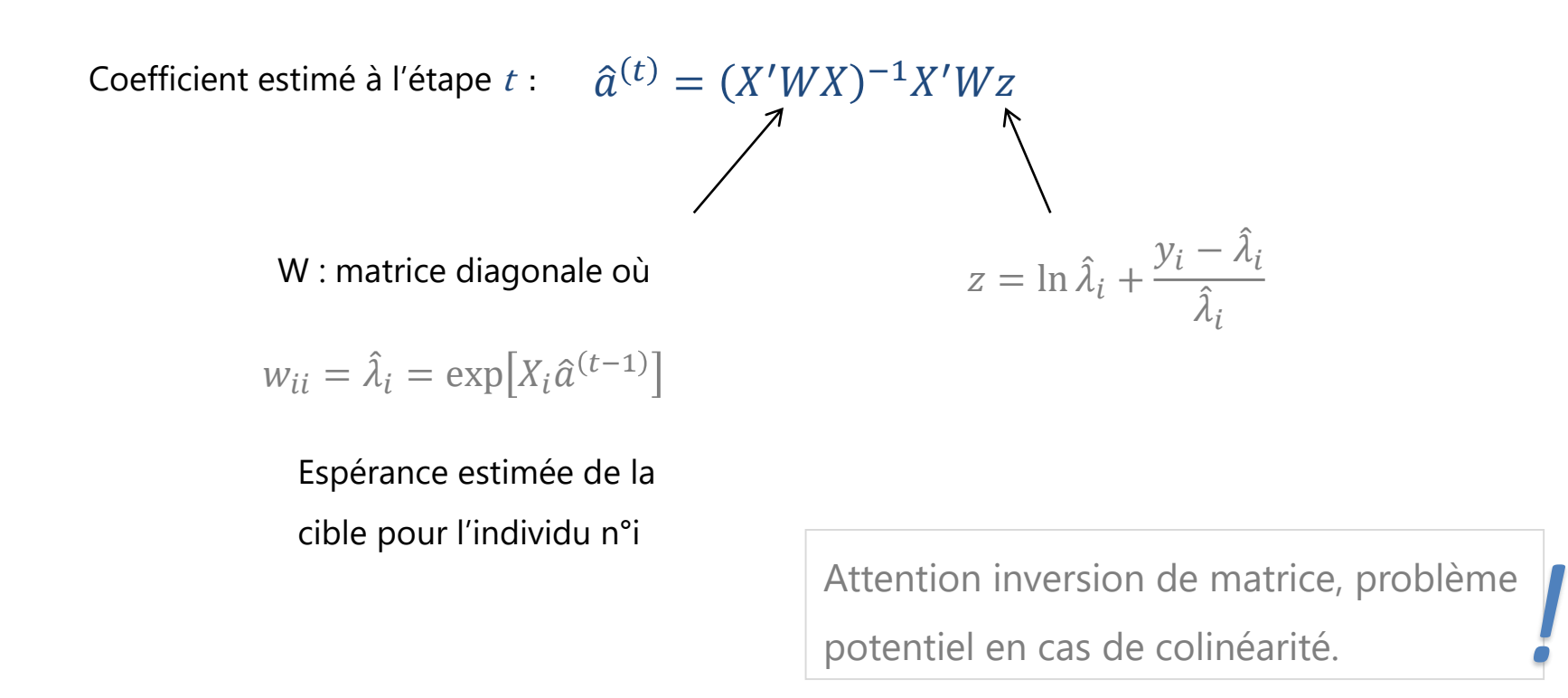

#### **Estimation en pratique 2 – Algorithme ''Newton-Raphson''**

Algorithme d'optimisation itératif également, s'appuie sur deux informations supplémentaires : vecteur gradient, matrice hessienne

 $a^{(t+1)} = a^{(t)} - H^{-1} \times g$  $H$  est la matrice Hessienne (courbure locale de la fonction objectif)  $H(j_1, j_2) = \sum_{i=1}^{n}$  $i=1$  $\boldsymbol{n}$  $x_{i,j_1}x_{i,j_2}\hat{\lambda}_i \implies H = X'WX$ Son inverse correspond à la matrice de variance covariance des coefficients  $\widehat{V}(\widehat{a}) = H^{-1}$  $g$  est le vecteur gradient (pente locale de la fonction objectif)  $g_j = \sum$  $i=1$  $\boldsymbol{n}$  $y_i - \hat{\lambda}_i x_{i,j}$   $\implies$   $g = X'(y - \hat{\lambda})$ A l'optimum (lorsque la solution  $\hat{a}$  a été trouvée),  $g = 0$ Passage de l'étape  $t$  à  $t+1$ : Différentes approches possibles

pour définir la convergence. *!*

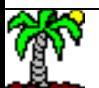

Tutoriels Tanagra - <http://tutoriels-data-mining.blogspot.fr/> 9

Attention colinéarité !

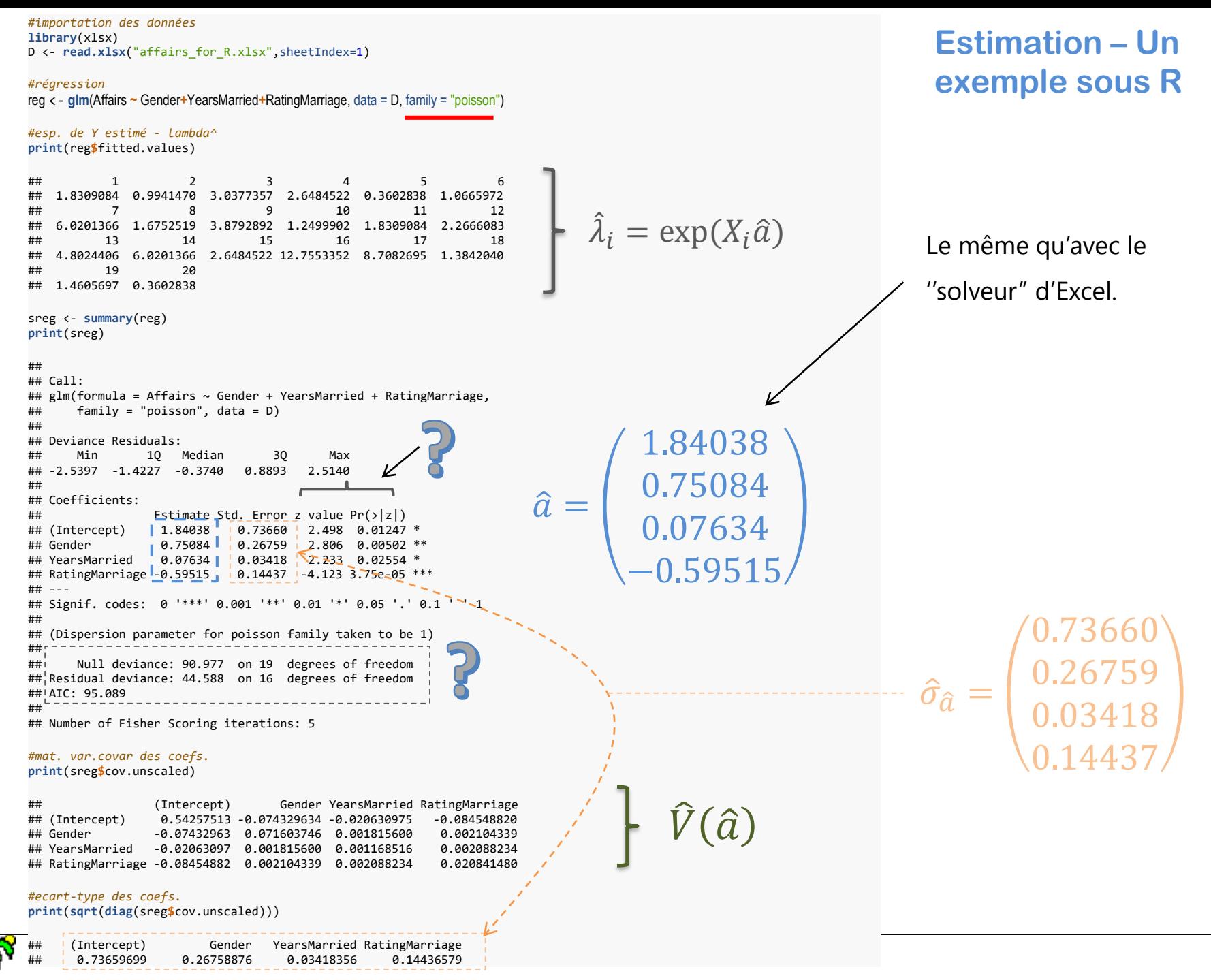

Goodness-of-fit

# QUALITÉ DE L'AJUSTEMENT

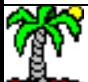

#### **Statistique de Pearson**

#### Ajustement du modèle  $exp(X_i \hat{a})$

Statistique de Pearson

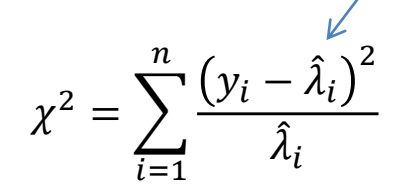

Suit une loi du  $\chi^2$  à (n – J – 1) degrés de liberté. Si rejet de Ho (p-value  $< \alpha$ ), alors les valeurs prédites s'écartent significativement des valeurs observées. Le modèle est mal ajusté.

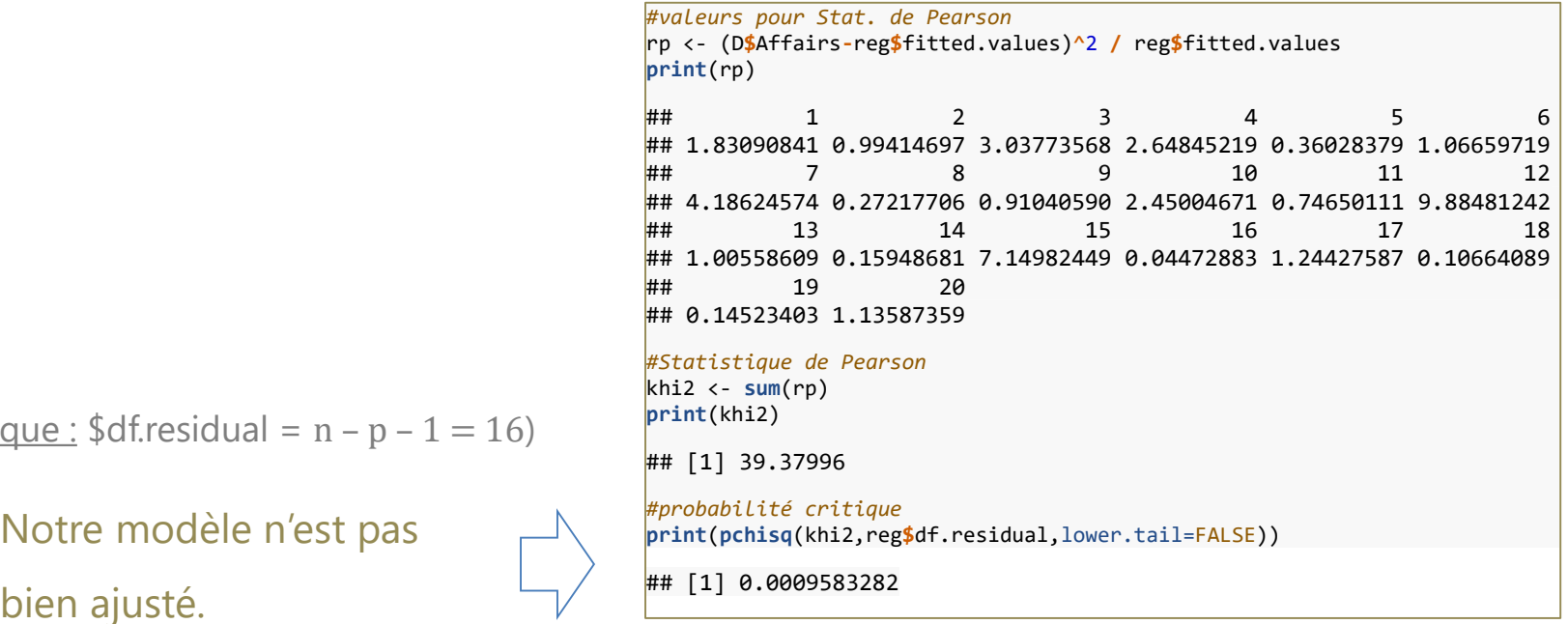

(Remarque :  $d$ df.residual = n - p - 1 = 16)

Notre modèle n'est pas

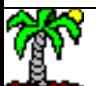

#### **Statistique déviance**

Statistique déviance

$$
D = 2\sum_{i=1}^{n} y_i \ln \frac{y_i}{\hat{\lambda}_i} - (y_i - \hat{\lambda}_i)
$$

Avec :  $0 \times \ln 0 = 0$ 

Suit une loi du  $\chi^2$  à (n - J - 1) degrés de

liberté. Si rejet de H0 (p-value < α), le

modèle est mal ajusté.

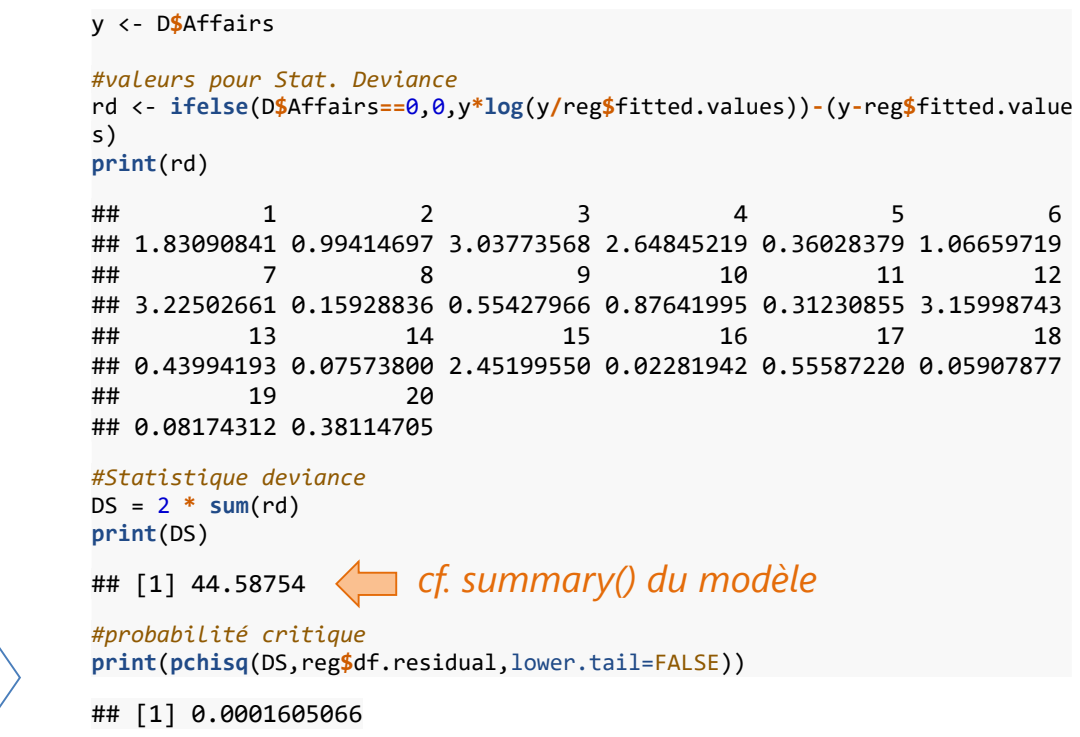

#### Notre modèle n'est pas

bien ajusté.

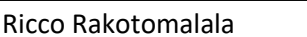

neco nakotomalara<br>Tutoriels Tanagra - <u><http://tutoriels-data-mining.blogspot.fr/></u> 13

#### **Pseudo-R²**

Modèle réduit à la constante (H0 : modèle trivial)

Statistique déviance sous H0

$$
D_0 = 2\sum_{i=1}^n y_i \ln y_i - y_i \hat{a}_0 - (y_i - e^{\hat{a}_0}) = \cdots
$$
   
Facile à simplifier...

cf. annulation du gradient.

Pseudo-R²

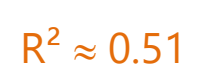

Pas terrible, vraiment.

$$
R^2 = \frac{D_0 - D}{D_0} = 1 - \frac{D}{D_0}
$$

 $\hat{a}_0 = \ln \bar{y}$ 

#1, modèle parfait

#0, pas mieux que modèle trivial

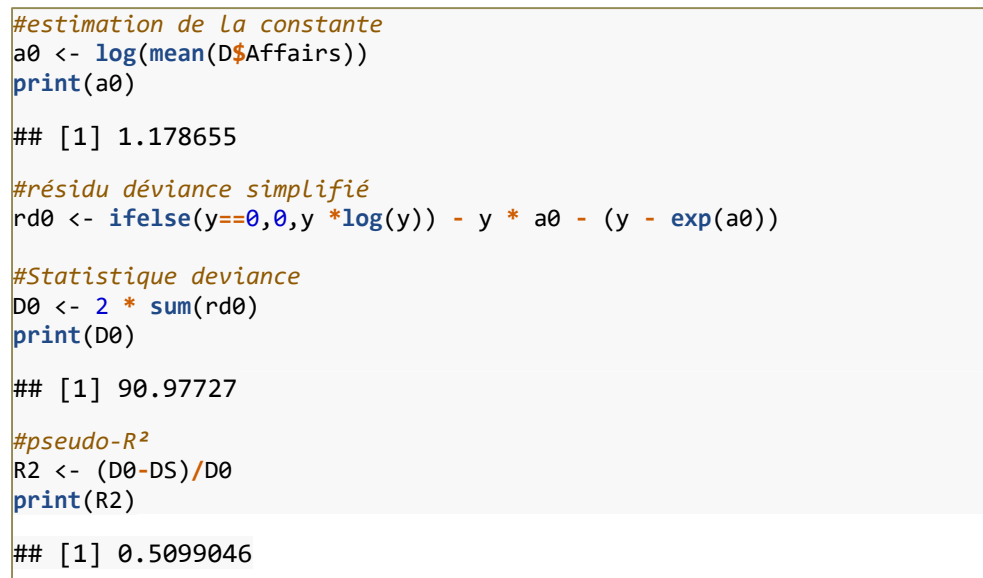

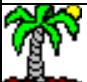

ntisco nanotomana.<br>Tutoriels Tanagra - <u><http://tutoriels-data-mining.blogspot.fr/></u> 14

Test de significativité, intervalle de confiance

## **INFÉRENCE STATISTIQUE**

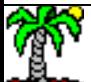

#### **Test du rapport de vraisemblance**

Réaliser un test de significativité d'un ensemble de coefficient

$$
H_0: a_{(1)} = a_{(2)} = ... = a_{(q)} = 0, q \le p
$$
  
H<sub>1</sub>:  $\exists j / a_{(j)} \neq 0$ 

La constante n'est pas intégrée dans ce type de test.

Rapport de vraisemblance : écart entre les déviances du modèle vs. du modèle réduit sous H0

$$
LR = D (mod\`ele réduit) - D (mod\`ele complet)
$$
  
Sous H0, suit une loi du  $\chi^2$  à (q) degrés de liberté

Utilisé notamment pour tester la significativité globale du modèle

$$
H_0: a_1 = a_2 = ... = a_p = 0
$$
  
 $H_1: \exists j / a_j \neq 0$ 

*#statistique du rapport de vraisemblance* LR <- D0 **-** DS **print**(LR)

## [1] 46.38973

*#probabilité critique* **print**(**pchisq**(LR,df=3,lower.tail = FALSE))

## [1] 4.686244e-10

Notre modèle est globalement significatif à 5%

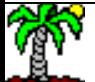

ness nakstemata.<br>Tutoriels Tanagra - <u><http://tutoriels-data-mining.blogspot.fr/></u> 16

**Test de Wald** Puisque â est un estimateur du maximum de vraisemblance, il est asymptotiquement sans biais et suit une loi normale. On peut répondre aux mêmes tests avec la statistique suivante :

covariance concernée par le test.

 $W_{(q)} = \hat{a}_{(q)}' \hat{V}_{\hat{a}_{(q)}}^{-1}$  $\hat{a}_{(q)}^{-1}\hat{a}_{(q)}$ 

Partie de la matrice de variance

Sous H0, suit une loi du χ² à (q) degrés de liberté.

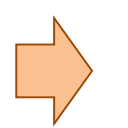

Utilisé notamment pour tester la significativité individuelle des coefficients

Sous-vecteur des

paramètres à tester

 $H_0: a_j = 0$  $H_1: a_j \neq 0$ 

Statistique de test  $z_{\hat{a}_j} =$  $\widehat{a}_j$  $\hat{\sigma}_{\hat{a}_{j}}$  $\cong N(0,1)$ 

 $\hat{\sigma}^{2}_{\hat{a}_{j}}$  lue sur la diagonale de  $\hat{V}_{\hat{a}}$ 

```
#summary de l'objet régression
print(summary(reg))
## 
## Call:
  glm(formula = Affairs ~ of Gender ~ <i>Year</i> Standard ~ RatingMarriage,\## family = "poisson", data = D)
## 
## Coefficients:
## Estimate Std. Error z value Pr(>|z|) 
\## (Intercept) 1.84038 0.73660 2.498 0.01247 *
## Gender 0.75084 0.26759 2.806 0.00502 ** 
## YearsMarried 0.07634 0.03418 2.233 0.02554 * 
## RatingMarriage -0.59515 0.14437 -4.123 3.75e-05
## ---
## Signif. codes: 0 '***' 0.001 '**' 0.01 '*' 0.05 '.' 0.1 ' ' 1
## 
                                                       Tous les coefficients semblent 
                                                       significatifs à 5%
```
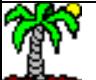

#### Ricco Rakotomalala

mede nanetemana.<br>Tutoriels Tanagra - <http://tutoriels-data-mining.blogspot.fr/> 17

#### **Intervalle de confiance des coefficients**

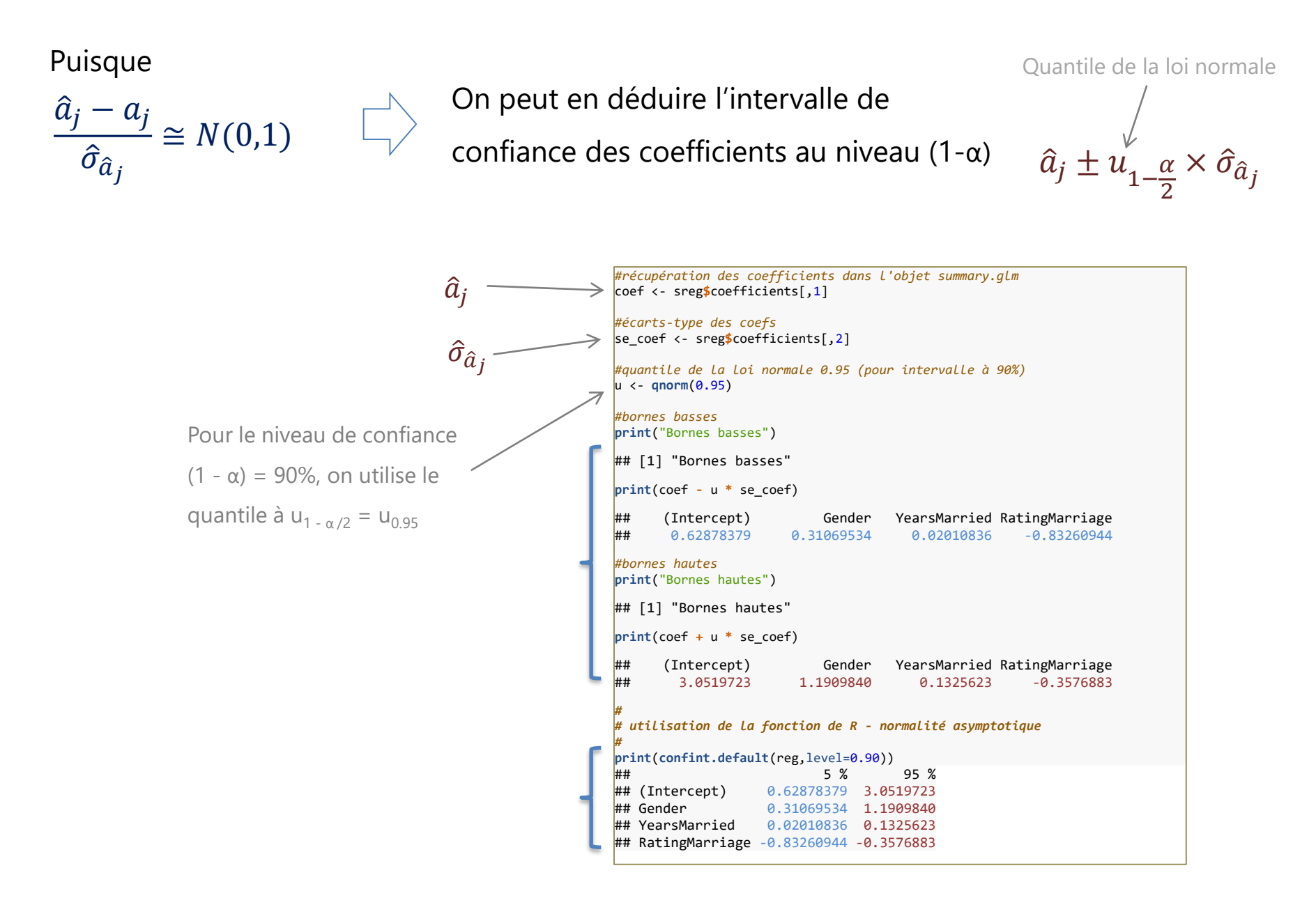

Variables quantitatives, indicatrices

### **INTERPRÉTATION DES COEFFICIENTS**

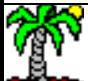

#### **Ecart en logarithme – Variable binaire**

Pour une variable binaire X<sub>j</sub>, le coefficient â<sub>j</sub> représente l'écart des logarithmes des nombres espérés (λ) selon l'apparition ( $X_j$ =1) ou pas ( $X_j$ =0) de la caractéristique.

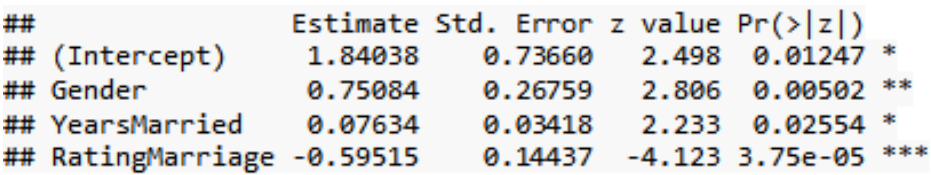

(Gender = 1, homme ; Gender = 0, femme)

$$
\hat{a}_j = \ln \hat{\lambda}_{(X_j=1)} - \ln \hat{\lambda}_{(X_j=0)}
$$
  

$$
\hat{a}_j = \ln \hat{\lambda}_1 - \ln \hat{\lambda}_0
$$

A années de mariage et satisfaction égales, le logarithme du nombre moyen d'infidélité chez les hommes est supérieur de 0.75 à celui des femmes.

Puisque

$$
\hat{a}_j = \ln \hat{\lambda}_1 - \ln \hat{\lambda}_0 = \ln
$$

$$
e^{\hat{a}_j} = \frac{\lambda_1}{\lambda_0} = e^{0.75084} = 2.12
$$

 $\lambda_1$ 

 $\lambda_0$ 

A années de mariage et satisfaction égales, les hommes trompent leur conjoint 2.12 fois plus souvent que les femmes.

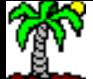

#### **Ecart en logarithme – Autre type de variable**

Variable  $X_i$  quantitative, le coefficient  $\hat{a}_i$ correspond à une différence en logarithme consécutive à l'augmentation d'une unité de  $X_i$ 

$$
\hat{a}_j = \ln \hat{\lambda}_{(X_j+1)} - \ln \hat{\lambda}_{(X_j)}
$$

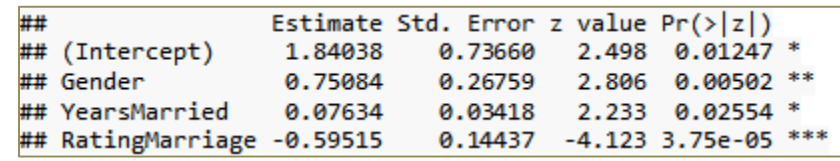

Variable X<sub>i</sub> indicatrice d'une variable V à K modalités, le coefficient â<sub>i</sub> correspond à une différence en logarithme de cette modalité avec la modalité de référence (celle qui a été omise)

$$
\hat{a}_j = \ln \hat{\lambda}_{(V=X_j)} - \ln \hat{\lambda}_{(V=X_{r\acute{e}f})}
$$

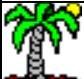

#### **Coefficients standardisés**

Laquelle des deux variables à le plus d'impact ?

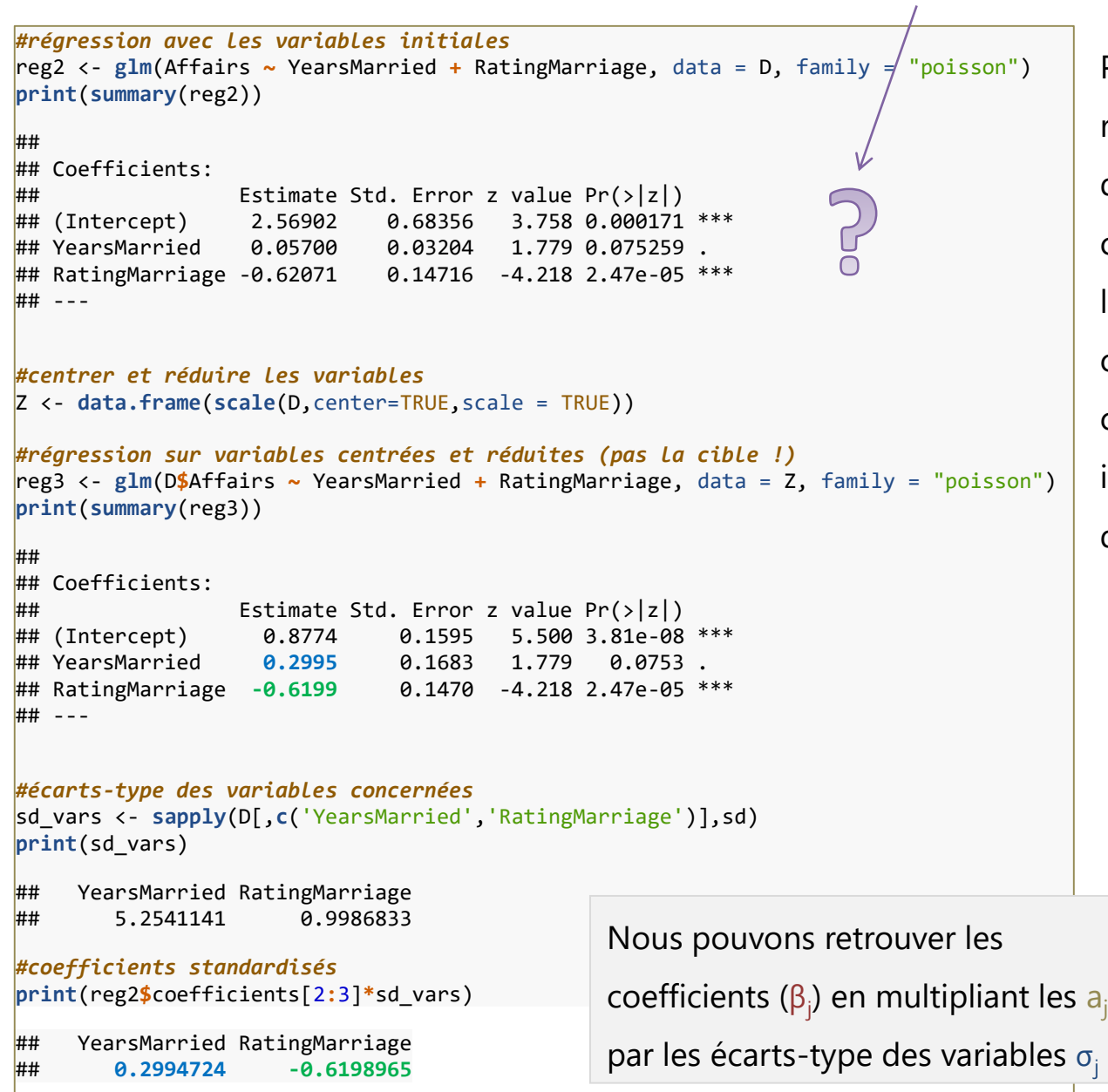

Pour apprécier les contributions relatives des variables quantitatives dans un modèle, une stratégie simple consiste à centrer et (surtout) réduire les variables (qui sont sans unités par conséquent). On a alors les coefficients "bêta" (β<sub>j</sub>) qui sont interprétables sous la forme de différence en écart-type de X<sub>j</sub>.

> La satisfaction dans le mariage influe comparativement plus que les années de mariage sur le nombre des infidélités !

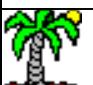

Optimisation des critères AIC et BIC

# **SÉLECTION DE VARIABLES**

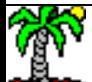

#### **Intérêt de la sélection de variables**

La sélection de variables – ne conserver que les variables explicatives pertinentes – est importante pour (1) mieux situer les phénomènes de causalité (interprétation du modèle) ; (2) assurer la robustesse du modèle (principe de parcimonie, rasoir d'Occam).

L'automatiser devient indispensable dès lors que le nombre de variables candidates augmente, le nombre de combinaisons devient important. On adopte souvent des démarches pas à pas, ascendantes (forward), descendantes (backward) ou bidirectionnelles.

Les approches basées sur des tests statistiques (test de Wald) constituent une réponse possible, mais avec le danger des faux positifs induits par les comparaisons multiples (en multipliant les tests, on augmente les chances d'intégrer à tort une variable, il faut restreindre le risque α).

Une alternative est de s'appuyer sur un critère qui effectue un arbitrage entre la qualité de l'ajustement (la log-vraisemblance) et la complexité du modèle (nombre de paramètres), les critères AIC (Akaike) ou BIC (Schwarz) sont souvent utilisés dans ce contexte.

Critère Akaike  $AIC(a) = -2 \times L\dot{L}(a) + 2 \times (p+1)$  $BIC(a) = -2 \times LL(a) + \ln(n) \times (p+1)$ Critère Schwarz Plus restrictif dès que  $ln(n) > 2$  c.-à-d. Formule LL(a) en page 6

conduit à sélectionner moins de variables.

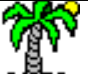

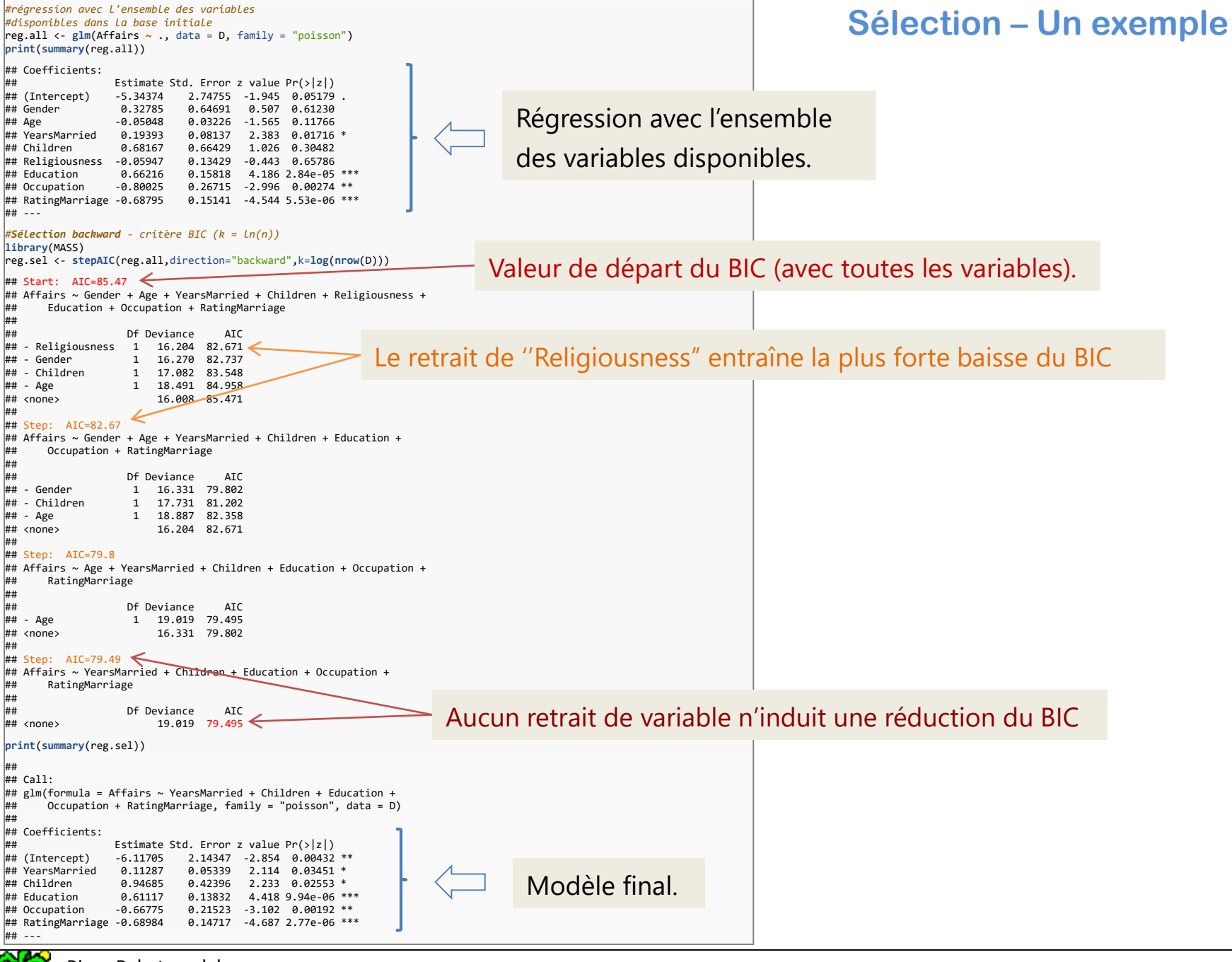

Etude des résidus.

### RÉSIDUS - POINTS ATYPIQUES ET INFLUENTS

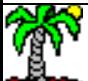

#### **Résidus**

L'étude des résidus permet de diagnostiquer la régression, pour détecter les régularités (problème de spécification), ou identifier les points isolés (atypiques ou mal modélisés).

Résidus bruts. Ecart entre endogène observée et la prédiction de  $E(Y) = \lambda$  du modèle.

$$
r_i = y_i - \hat{\lambda}_i \qquad \text{ot } \hat{\lambda}_i = \exp(X_i \hat{a})
$$

Résidus de Pearson. Ecart normalisé par l'écart-type. En effet, E(Y) = V(Y) = λ pour la loi de Poisson

Résidus déviance. Qui est une composante (pour l'individu n°i) de la Statistique Déviance utilisée pour évaluer la modélisation (Goodness-of-fit)

$$
rp_i = \frac{r_i}{\sqrt{\hat{\lambda}_i}}
$$

$$
rd_i = sgn(r_i) \times \sqrt{2 \times \left[ y_i \ln \frac{y_i}{\hat{\lambda}_i} - (r_i) \right]}
$$

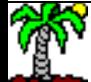

#### **Résidus - Illustration**

*#résidus déviance* rd <- **residuals**(reg)

*#graphique*

**plot**(reg**\$**fitted.values,rd,main="Résidus vs. Ajustement",ylab="Résidus déviance",type="n") **text**(reg**\$**fitted.values,rd,label=1**:**20,cex=0.75) **abline**(h=0)

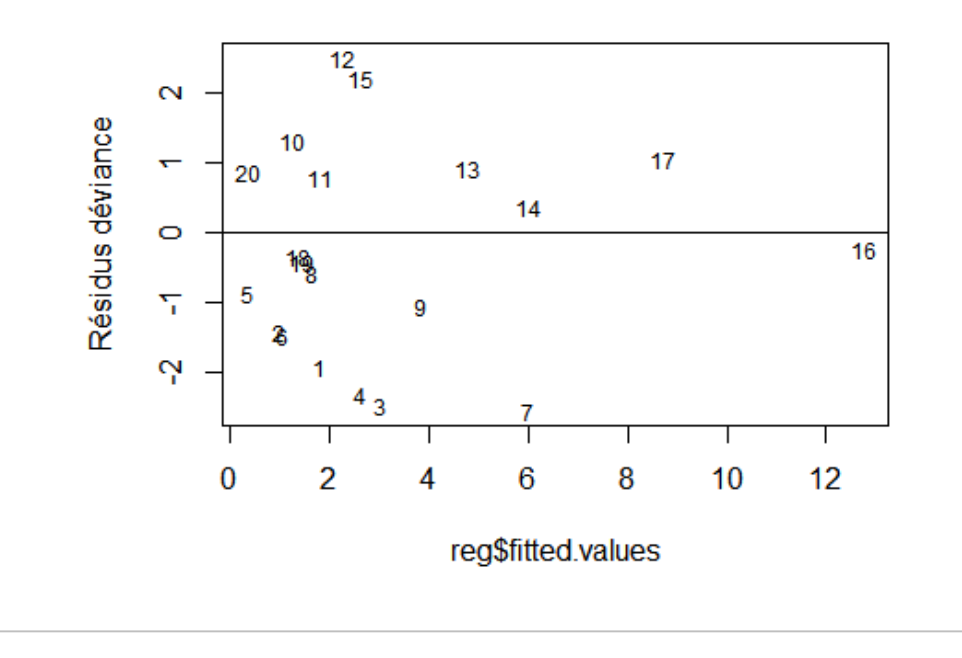

Résidus vs. Ajustement

Comme la statistique déviance

$$
D = \sum_{i=1}^{n} r d_i^2
$$

On peut identifier les observations *à contre-courant* dans la modélisation, qui pèsent négativement dans l'ajustement (rd<sub>i</sub><sup>2</sup> élevés par rapport aux autres)

Ex. n°7, une femme avec bcp d'années de mariage (years = 15), pas très heureux (rating = 2), et pourtant relativement fidèle (affairs = 1). Mais qu'est-ce qu'elle attend ?  $\hat{\lambda}_6 = 6.02$ 

Ex. n°15, un homme avec quelques années de mariage (years = 10), assez heureux (rating = 4), et pourtant chaud lapin (affairs  $= 7$ ). On s'y attendait, mais pas à ce point-là :  $\hat{\lambda}_{15} = 2.64$ 

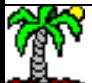

#### **Levier**

Le levier d'un individu  $\mathbf{h}_{\mathrm{i}}$  indique son éloignement dans l'espace de représentation, mais aussi son influence globale dans la régression. Elle est lue dans la diagonale de la matrice :

On peut aussi la calculer directement pour l'individu n°i :

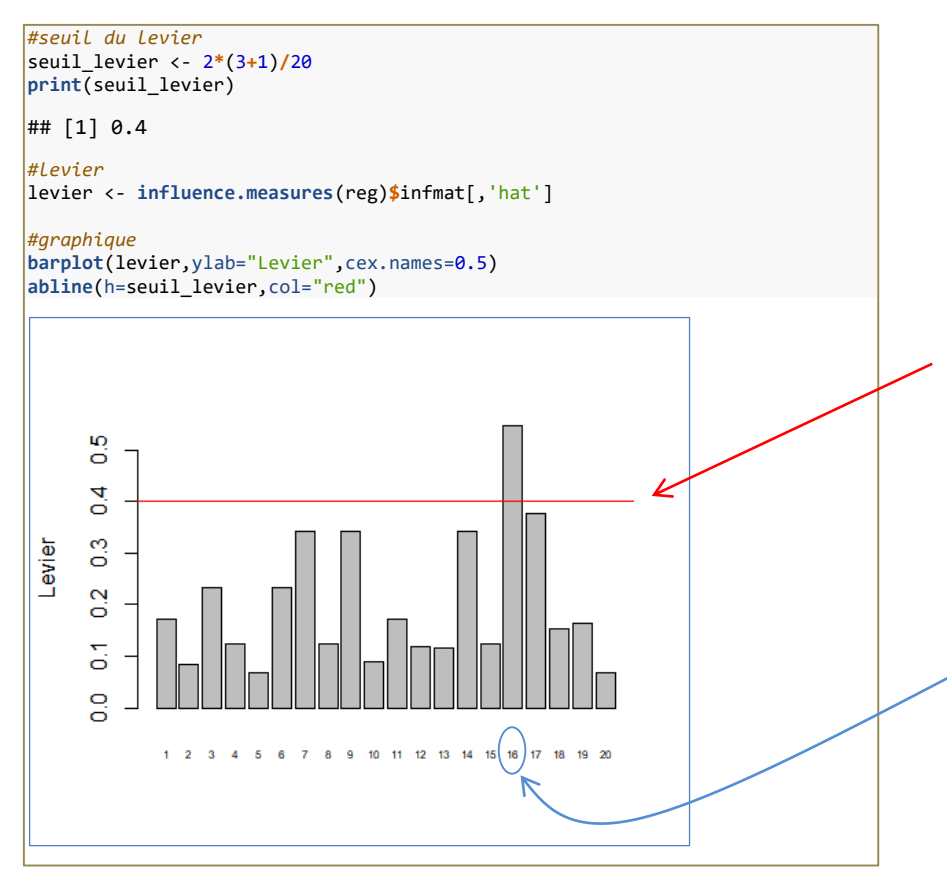

 $H = W^{1/2} X'(X'WX)^{-1}XW^{1/2}$ 

 $h_i = \hat{\lambda}_i X_i (X'WX)^{-1}X_i'$  $\text{Où } X_i = (1, X_{i,1}, X_{i,2}, ..., X_{i,n})$ 

Puisque  $\sum_{i=1}^{n} h_i = p + 1$ , on prend empiriquement comme seuil de suspicion 2  $\times \frac{p+1}{p}$  $\frac{1}{n}$  (2 fois la moyenne)

L' individu n°16 est un homme qui endure 15 années de mariage malheureux (rating = 2). **Très différent des autres individus de la base**. Pourtant il est bien modélisé (résidu faible, cf. page précédente), parce qu'il décharge à tire larigot (affairs = 12).

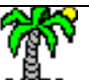

Tutoriels Tanagra - <http://tutoriels-data-mining.blogspot.fr/> 29

Problème et solutions

### **SURDISPERSION**

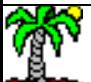

### **Surdispersion (overdispersion)**

Surdispersion ? Elle survient lorsque la variance de la variable cible est largement supérieure à sa moyenne (invalidant l'hypothèse de la loi de Poisson).

Conséquence ? Les écarts-type des coefficients sont sous-estimés, faussant les tests de significativité (les coefficients semblent tous significatifs)

Diagnostic ? Le ratio entre la statistique de Pearson  $(\chi^2)$  et les degrés de liberté (n – p – 1) s'éloigne ''significativement'' de 1 (des tests plus ''formels'' existent, cf. Hilbe, section 7.4).

Solution 1. Améliorer le modèle en introduisant de nouvelles variables, ou des interactions, ou en effectuant des transformations, ou en traitant les données atypiques…

Solution 2. Corriger l'estimation de l'écart-type des coefficients (les coefficients estimés ne sont pas modifiés) avec une procédure très simple issu du ratio calculé ou en introduisant un paramètre supplémentaire dans la régression (quasi-poisson).

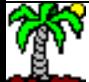

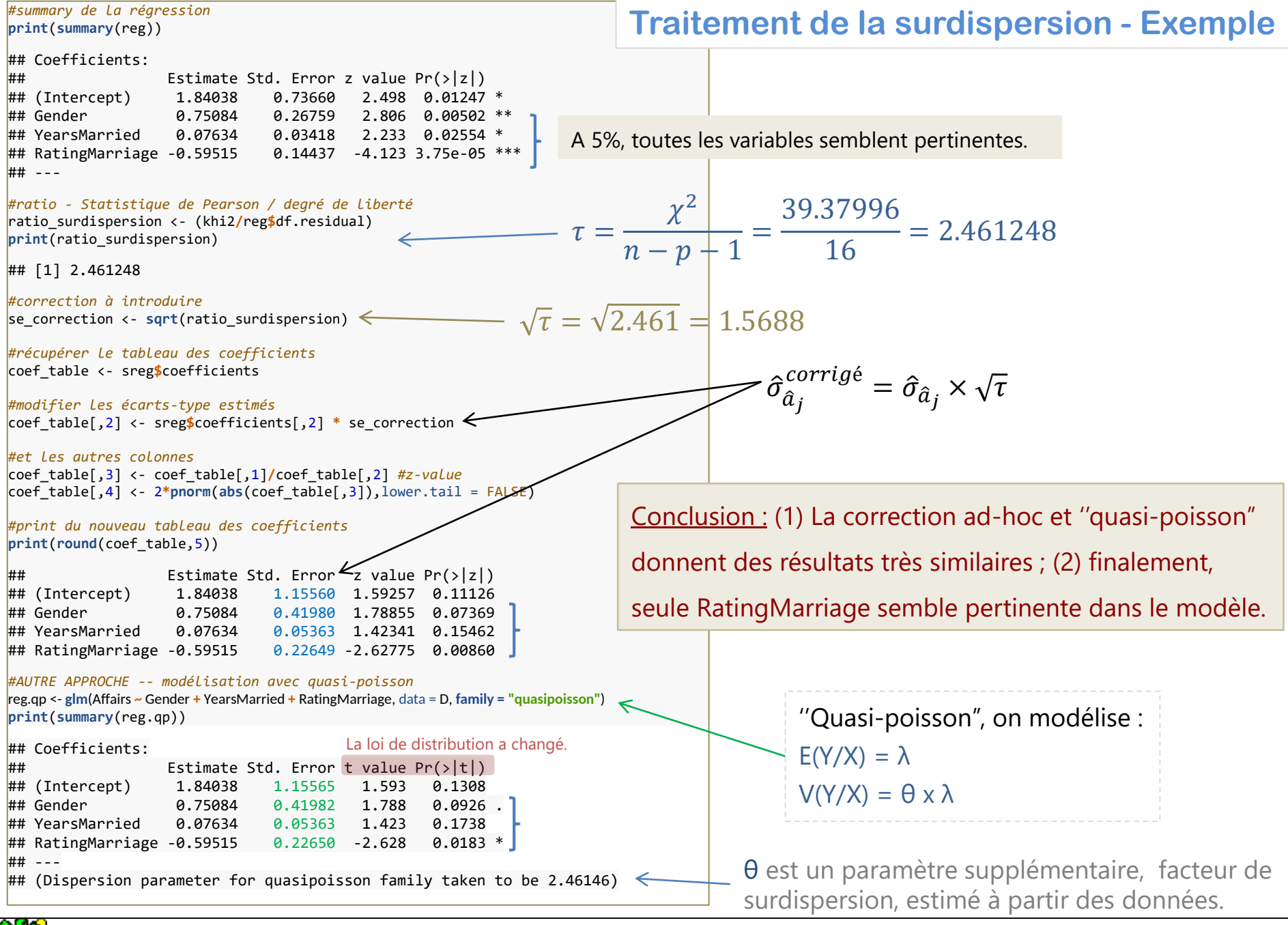

#### Ricco Rakotomalala

Tutoriels Tanagra - <http://tutoriels-data-mining.blogspot.fr/> 32

# CONCLUSION

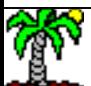

### **Régression de Poisson - Conclusion**

- Adaptée dès lors que la variable cible Y représente un comptage.
- S'inscrit dans le cadre du modèle linéaire généralisé. Estimateur du maximum de vraisemblance, avec ses bonnes propriétés asymptotiques.
- On retrouve les outils habituels de la régression (interprétation des coefficients, tests de significativité, sélection de variables, étude des résidus et identification des points atypiques).
- Attention au problème de surdispersion, heureusement des solutions simples existent.
- Attention à la valeur  $(Y = 0)$ . Peut-être symptomatique de deux phénomènes (0 : les personnes fidèles, 0 : des godelureaux qui n'ont pas eu l'occasion de sévir sur la période étudiée). Des solutions existent (ex. Régression Binomiale Négative, Zeroinflated Poisson,…).

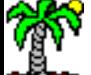

### **RÉFÉRENCES**

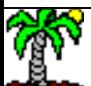

#### Références

Deux références s'imposent vraiment !

- ''STAT 501 Regression Methods'', PennState, Eberly College of Science, <https://newonlinecourses.science.psu.edu/stat501/> (Poisson Regression - Lesson 15.4)
- J.M. Hilbe, ''Negative Binomial Regression'', Second Edition, Cambridge University Press, 2011.

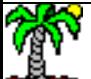